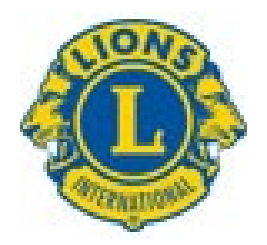

## **Mémo pour une action d'aide au numérique**

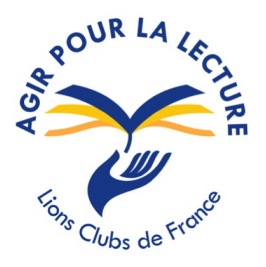

Pour commencer cette action, il faut d'abord prendre contact avec un ou plusieurs organismes parmi

- Les CCAS
- Les Centres sociaux
- Les Maisons de quartier
- Les centres d'aide aux « aidants »
- Les Résidences seniors
- $\bullet$  Les clubs  $3^{\text{eme}}$  âge
- Les Foyers-logement
- Les associations qui aident déjà des personnes démunies ou les migrants apprenant notre langue
- Voir également la plateforme « Heure civique » mais qui n'existe pas partout

Et leur proposer notre action d'aide au numérique

## **Pour mettre en place l'action, il faut**

- Des personnes intéressées…
- Un local avec accès à Internet et quelques ordinateurs mais c'est mieux quand les personnes intéressées ont déjà leur matériel
- Des outils : Voir quelques liens ci-dessous et le kit d'accompagnement illettrisme numérique de l'ANLCI en pièce jointe.

[Pix.gouv.fr](https://pix.fr/mediation-numerique), un outil pour mesurer et se former aux compétences du numérique, développé par l'Etat. **[Lesbonsclics.fr](https://www.lesbonsclics.fr/)**, un outil de diagnostic pour maitriser les bases du numérique, développé par l'association WeTechCare.

**[L'outil de diagnostic de l'association ICI](http://net94.pro/diagnostic/)**, 19 questions pour mieux cerner les besoins numériques.

## **Pour le déroulement de l'action, il faut**

- Des Lions volontaires, de préférence en binôme afin de s'entraider en cas de problème
- Recevoir les « étudiants » seuls ou par petits groupes
- Ne pas nécessairement avoir tout de suite la réponse : on se donne le temps de se renseigner pour répondre à la séance suivante
- Prévoir des clés USB pour qu'ils enregistrent leur travail

**Les besoins** peuvent être différents pour les uns et les autres : Ils peuvent être

- La découverte de l'ordinateur et de son utilisation (Word, Excel, ...)
- Le classement de dossiers
- La création d'une adresse mail et son utilisation
- Le transfert de photos et leur classement
- Des recherches sur Internet
- Des besoins administratifs  $\rightarrow$  penser à un carnet avec identifiants et mots de passe